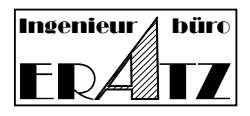

## **Neue Funktionen und Verbesserungen in VeraCAD 4.0.3.30**

Nun ist es über ein halbes Jahr her, seitdem die letzte Version von VeraCAD 4.0 veröffentlicht wurde. Wir freuen uns besonders, Ihnen kurz vor dem Jahresende 2019 die Version 4.0.3.30 liefern zu können. Einige der Neuerungen und Verbesserungen stellen wir Ihnen hier vor.

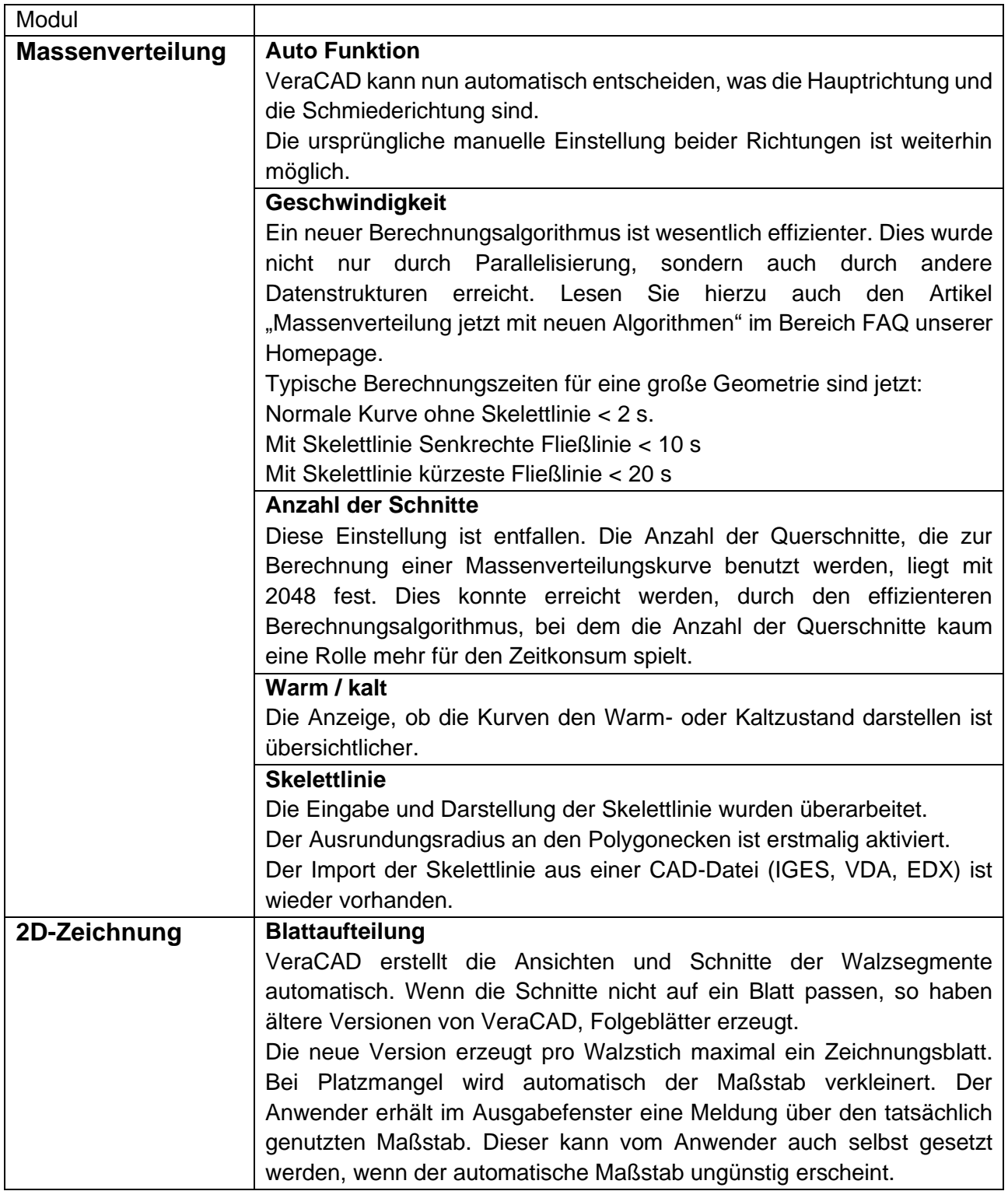

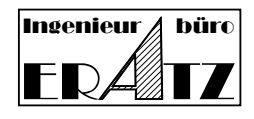

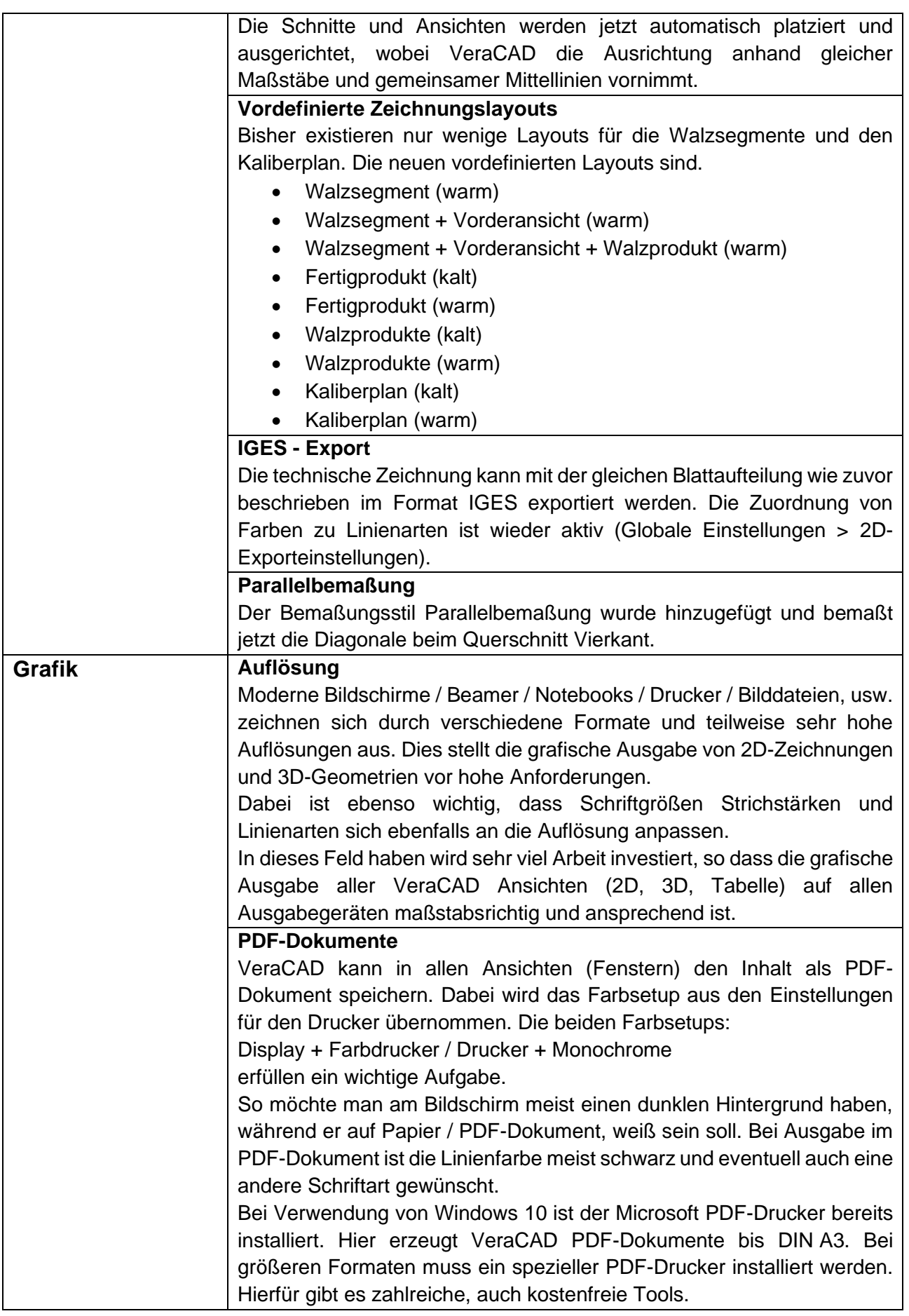

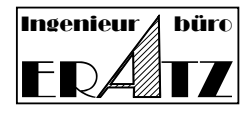

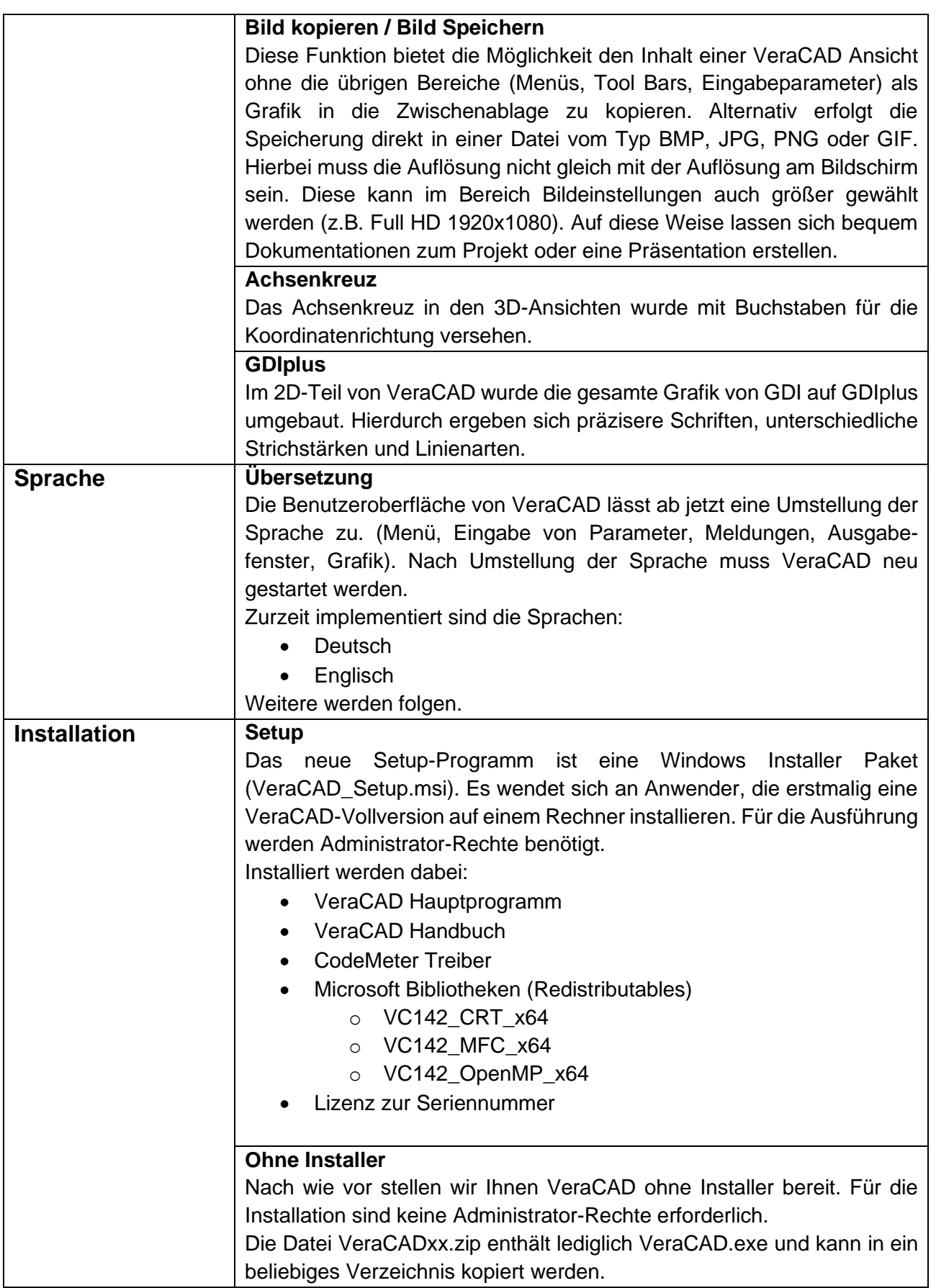

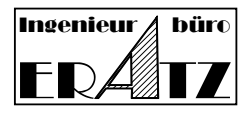

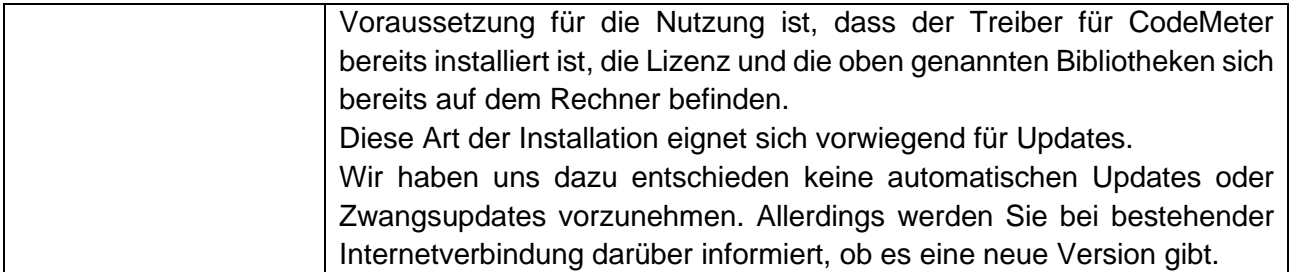

Kontakt/Contact:

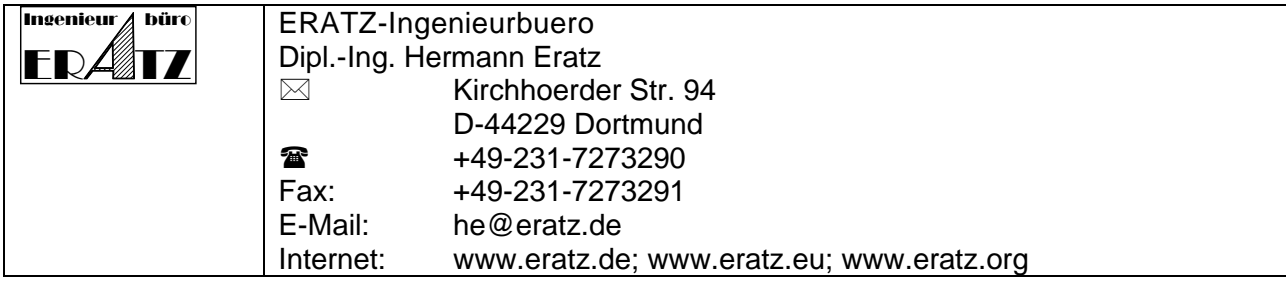